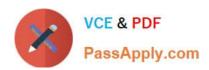

## A30-327<sup>Q&As</sup>

AccessData Certified Examiner

# Pass AccessData A30-327 Exam with 100% Guarantee

Free Download Real Questions & Answers PDF and VCE file from:

https://www.passapply.com/a30-327.html

100% Passing Guarantee 100% Money Back Assurance

Following Questions and Answers are all new published by AccessData
Official Exam Center

- Instant Download After Purchase
- 100% Money Back Guarantee
- 365 Days Free Update
- 800,000+ Satisfied Customers

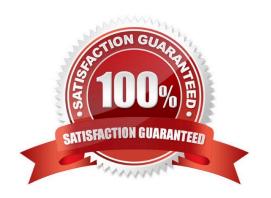

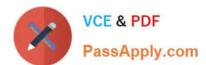

#### **QUESTION 1**

Click the Exhibit button.

| Search Broadening Options |                                        |                 | Search Results Options |           |
|---------------------------|----------------------------------------|-----------------|------------------------|-----------|
| Stemming                  | The query "raise" would find "raising" |                 | MaxFiles to List 10000 |           |
| Phonic                    | The query "taise" wo                   | uld tind "raze" | ✓ Frompt if more       |           |
| Synonym                   | The query "raise" wo                   | uld find "ter"  | Max Hits Per File 200  |           |
| Fuzzy 1 0                 | The query "raise" wo                   | uld find"raize" | Prompt if more         |           |
| Search Limiting Options   |                                        |                 |                        |           |
| Created between           | Jan √ 1 ∨                              | 2005 tand       | Dec v 31 v             | 2005 (    |
| Last Saved between        | n Jan v 1 v                            | 2005 🗘 and [    | Dec 🗸 31 🗸             | 2005 0    |
| File Size between         | 10                                     | kilobytes and   | 100                    | kilobytes |
| ☐ File Name Pattern       |                                        |                 |                        |           |
|                           | ts dialog for each Sea                 |                 |                        |           |

You need to search for specific data that are located in a Microsoft Word document. You do not know the exact spelling of this datA. Using the Index Search Options as displayed in the exhibit, which changes do you make in the Broadening Options and Search Limiting Options containers?

- A. check the Fuzzy box;check the File Name Pattern box; type \*.doc in the pattern container
- B. check the Stemming box; check the File Name Pattern box; type \*.doc in the pattern container
- C. check the Synonym box; check the File Name Pattern box; type \*.doc in the pattern container
- D. check the Stemming box; check the File Name Pattern box;type %.doc in the pattern container

Correct Answer: A

#### **QUESTION 2**

In Registry Viewer, which steps initiate the Hex Interpreter?

A. highlight the data and select the Hex Value Interpreter tab

### VCE & PDF PassApply.com

### https://www.passapply.com/a30-327.html 2024 Latest passapply A30-327 PDF and VCE dumps Download

| B. highlight the data, right-click on the highlighted data and select the Show Hex Interpreter Window                             |
|----------------------------------------------------------------------------------------------------|
| C. select the Hex Value Interpreter tab, highlight the data, right-click on the data to initiate the Hex Interpreter              |
| D. right-click on the data area and select the Show Hex Interpreter Window and highlight the data you want to interpret           |
| Correct Answer: B                                                                                                    |
| QUESTION 3                                                                                                    |
| When using FTK Imager to preview a physical drive, which number is assigned to the first logical volume of an extended partition? |
| A. 2                                                                                                    |
| B. 3                                                                                                    |
| C. 4                                                                                                    |
| D. 5                                                                                                    |
| Correct Answer: D                                                                                                    |
| QUESTION 4                                                                                                    |
| What is the purpose of the Golden Dictionary?                                                                                     |
| A. maintains previously created level information                                                                                 |
| B. maintains previously created profile information                                                                               |
| C. maintains a list of the 100 most likely passwords                                                                              |
| D. maintains previously recovered passwords                                                                                       |
| Correct Answer: D                                                                                                    |
| QUESTION 5                                                                                                    |
| Which type of evidence can be added to FTK Imager?                                                                                |

A. individual files

B. all checked items

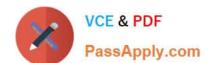

### https://www.passapply.com/a30-327.html 2024 Latest passapply A30-327 PDF and VCE dumps Download

C. contents of a folder

D. all currently listed items

Correct Answer: C

Latest A30-327 Dumps

A30-327 Exam Questions

A30-327 Braindumps